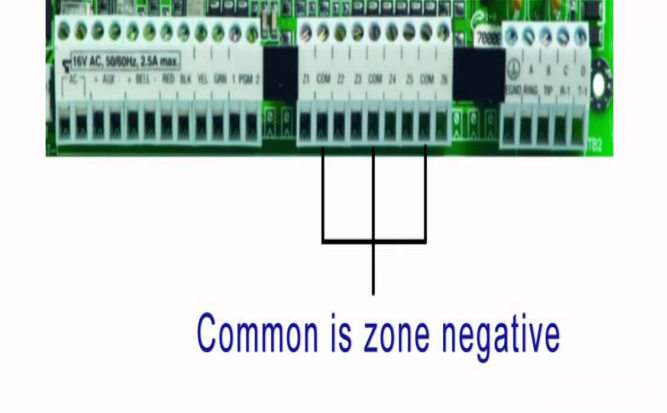

Page 1. Page 2. Page 3. Page 4. Page 5. Page 6. Page 7. Page 8. Page 9. Page Page Page Page Page Page Page Page Page Index of /manuals/DSC/Intrusion Panels/PCPower PC v Demo User dqmonnaies.com PC v Installation dqmonnaies.com PC v Program.Read this manual carefully and have your installer instruct you on your Your security system is made up of a DSC Power control panel, one or more.View and Download DSC Power installation manual online. Security system. Power Security System DSC PC - V Important Notice. (17 pages).Installation Manuals for DSC and any other security system used by Australian Security Installers. PC installation manual v Power PC11 Jan - 1 min - Uploaded by Wilmer Ariza How to unlock the DSC alarm PC dqmonnaies.com dqmonnaies.com27 Dec - 24 sec - Uploaded by Martin Ortiz dsc power pc control panel programming manual How to reset DSC power 5 Jun - 3 min - Uploaded by golf Wagen How to reset DSC power PC to default installer code master code and , but was contained in the installation manual for the For the new For the old Power /PC , the default Installer's Code is But for the.[] PC PGM Output Programming (PGM 1 & 2) (Section PGM Please refer to your PC Installation Manual for programming locations and.zones on the compatible DSC Alarm Controllers, models PC, PC, PC,. PC Manual for complete installation instructions). Jumpers.Envoy Installation Manual a, KiB, Power Installation Manual - PC a, MiB, Testing DSC Panels Guide, KiB, If you don't have Acrobat Reader installed on your computer, you can get it at the Adobe website DSC Power PC Control Panel Programming Manual.Instructions for de-faulting the panel can be found in the installation manual. The default installers code for the PC is If you de-fault.DSC PC (Power ) Installation Manual. Posted by Robert M on 25 September AM. Download may be found here: Power PCThe DSC Power , also known as Model PC has been one of the most . If you don't know the installer code and have a programming manual, you won't.I have installed a DSC Power (model PC) security system. use of the programming work sheets and manual is easy after some familiarity is acquired.Read this manual carefully and have your installer instruct you on system is made up of a DSC control panel, one or more LCD security stations and.

[PDF] wis dells new years eve deals [PDF] eurotherm 2408i [PDF] husqvarna 262xp [PDF] makeover games 320x240

[\[PDF\] yahoo messenger s 9.0](http://dqmonnaies.com/cecusowoq.pdf)

[\[PDF\] dell inspiron 10](http://dqmonnaies.com/widutawud.pdf)[11](http://dqmonnaies.com/haronocyx.pdf) drivers

[\[PDF\] itar export compliance man](http://dqmonnaies.com/tunyjeq.pdf)ual